# Propojování sítí pomocí VPN

Petr Krčmář

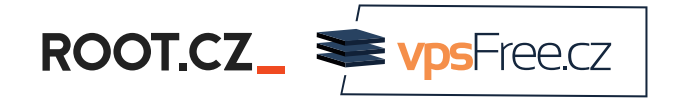

17. září 2022

Uvedené dílo (s výjimkou obrázků) podléhá licenci Creative Commons Uveďte autora 3.0 Česko.

Petr Krčmář (Root.cz, vpsFree.cz) Propojování sítí pomocí VPN 17. září 2022 1/22

# O mně

- linuxák od roku 1998
- správce serverů
- lektor a konzultant
- šéfredaktor Root.cz
- člen vpsFree.cz
- organizátor LinuxDays
- můj web je petrkrcmar.cz

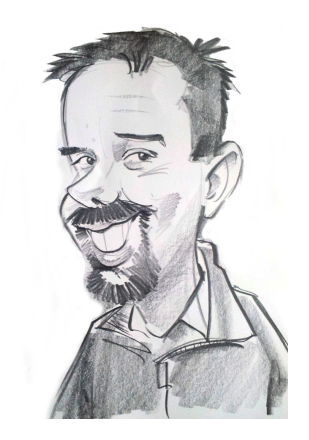

# Prezentace už teď na webu

## https://www.petrkrcmar.cz

ROOTCZ\_<sup>SupSFreecz</sup>

#### Co je a není VPN?

- pro většinu lidí VPN = služba pro změnu IP
	- obvykle pro ochranu, anonymizaci či změnu geolokace
	- to jsou konkrétní **komerční služby**, ty tu neřešíme
- $\bullet$  VPN = Virtual Private Network
	- česky **soukromá virtuální síť**
- umožňuje rozšířit místní síť napříč veřejnou sítí (obvykle internet)
- počítače v této VPN si pak vyměňují data jako na místní síti
	- uživatel pak může vzdáleně přistupovat k místním zdrojům
	- existuje i řada jiných scénářů použití VPN

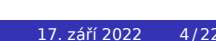

ROOTCZ\_<sup>SO</sup>VpsFreecz

### Proč používat VPN

- je to **levné** řešení využívající veřejnou síť
	- výrazně levnější než skutečná privátní síť
	- nemusíme řešit skutečné linky napříč světem
- máme ho plně **pod kontrolou**
	- provozovatel virtuální sítě určuje pravidla
	- naše IP adresy, naše směrování, náš firewall…
- snadno **rozšiřitelná** mnoha způsoby
	- přidání dalších uzlů je snadné
	- změna topologie jen změnou konfigurace

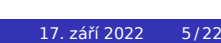

#### Co nám VPN nabízí

- dva základní prvky: **tunelování** a **šifrování**
	- o oba obvyklé, ale šifrování není povinné ani nutné
- především tunelování vybraného provozu do naší sítě
	- vytváříme propoje (tunely) napříč veřejnou sítí
	- máme pod kontrolou **směrování** na všech stranách
	- tunelujeme provoz mezi zdrojem a cílem komunikace
- bezpečnost je zajištěna šifrováním
	- protistrany používají silný autentizační mechanismus
	- integrita zpráv zamezuje jejich podvržení
	- šifrování komunikace brání v odposlechu

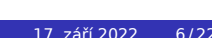

ROOT.CZ\_<sup>SOV</sup><sub>PSFreecz</sub>

#### VPN z pohledu sítě

- VPN je realizována jako **podsíť** nadřazené sítě
	- stále je ale součástí sítě, kterou využívá
	- bez nadřazené sítě nebude fungovat
- z pohledu uživatele jde ale o **samostatnou síť**
	- síť jen pro vybrané uzly s vlastními adresami
	- uvnitř této sítě jsme sami a je to naše území
- z pohledu sítě jde o **další podsíť**
	- musíme do ní zajistit směrování
	- všechny komunikující uzly ji musejí znát
- uzly VPN slouží jako brána mezi veřejnou a soukromou sítí mají přístup do obou sítí a překládají mezi nimi
- je možné takto **překonat NAT** a dostat se za něj
- 

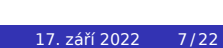

#### Tuneluju, tuneluješ, tuneluje

- základem všech VPN jsou **tunelovací protokoly**
- umožňují přesouvat data mezi sítěmi pomocí **zapouzdření**
- data po sítí běhají ve formě datových zpráv
	- každá má hlavičku (obálka) a náklad (zpráva uvnitř)
	- směruje se obvykle podle **cílové adresy** v hlavičce
- zapouzdření = přidání další hlavičky (obálka v obálce)
	- z celého původní zprávy (včetně hlavičky) se stává náklad
	- ten **zabalíme** do nové zprávy = přidáme novou hlavičku
- zařízení po cestě se pak dívají jen na první (vnější) hlavičku
	- data doputují až do cílové stanice
	- tam je protistrana vybalí (odstraní hlavičku) a použije
- o tato metoda dovoluje soukromým datům překonat veřejnou síť

# Tunelování na různých vrstvách

- OSI a TCP/IP model
	- sedmivrstvý vs. čtyřvrstvý model
- vrstvy: spojová, síťová, transportní, aplikační
- různé VPN na **různých vrstvách**
	- vlastně rozbíjejí jednoduchý modelový pohled
	- často vrstvy duplikují nebo vkládají nové
- můžeme jít od spojové vrstvy (MPLS, VLAN…)
- přes síťovou vrstvý (GRE, PPTP, IPsec…)
- až po aplikační (OpenVPN, WireGuard…)

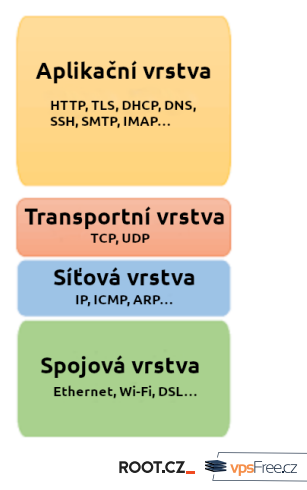

#### Co tunelujeme

- VPN se liší podle toho, jakou vrstvu přenáší
- základní rozdělení je L2 vs. L3
- L2 vytváří bridge (síťový most) a přenáší **celý Ethernet**
	- nezávislá na vyšších protokolech, ale náročnější
	- pro zařízení je transparentní, vidí vše
- L3 vytváří routery (směrovaná síť) a přenáší **jen IP**
	- oddělení do samostatné IP sítě s vlastní adresací
	- zařízení vidí jinou síť a jen IP provoz
- různé tunelovací protokoly umí různé varianty (někdy i obě)
- obvykle **chcete L3**
	- lépe škáluje, filtruje a řídí

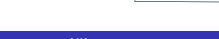

#### Běžné tunelovací protokoly

- **GRE Generic Routing Encapsulation** 
	- původně vyvinuto v Cisco
	- jednoduché použití, manuální konfigurace
- PPTP Point-to-Point Tunneling Protocol
	- rozšířený díky Microsoftu, je ve Windows
	- zranitelný kvůli slabé autentizaci MS-CHAPv2
- L2TP/IPsec spojení dvou protokolů
	- o opět dobře podporováno ve Windows
	- L2TP zajišťuje tunelování, IPsec bezpečnost
- OpenVPN aplikační implementace využívající TLS
	- multiplatformní, běží v uživatelském prostoru
	- umí tunelovat L2 i L3, velmi rozšířená
- WireGuard velmi moderní a výkonná
	- snadná na konfiguraci, předvybrané protokoly
		- **·** původně v linuxovém jádře, pak i aplikační implementace <sup>ROOT.CZ</sup>

#### Příklad využití VPN

- propojení **dvou bodů** jednoduchým tunelem
	- velmi jednoduché na konfiguraci, jen samotný tunel
	- například k propojení dvou serverů
	- nebo jako další prvek ochrany služba přes VPN
- připojení vzdáleného **uživatele** (road warrior)
	- jeden přípojný bod (koncentrátor), více uživatelů
	- síť je rozšířena o další uživatele, kteří využívají služeb
	- řeší se na koncových zařízeních (notebook, mobil…)
- propojení několika samostatných **sítí** (poboček)
	- řeší se na směrovačích v síti (hraničních nebo samostatných)
	- pobočky jsou připojeny k veřejné síti (internet)
	- pomocí VPN ale vytvářejí oddělenou síť pro soukromou komunikaci

ROOTCZ\_<sup>SupSFreecz</sup>

#### Směrování mezi sítěmi

- obvykle největší problém při implementaci VPN
	- většina problémů na fórech vůbec **nesouvisí s VPN**
- řada adminů na síťování narazí až s VPN
	- · do té doby jen jednoduché sítě "domácího typu"
	- dvě sítě (LAN/WAN), jeden odchozí směr
- s VPN ale přichází **složitější topologie** a více sítí
- nejobvyklejší problém: *"Pingám na server, ale nic za ním"*
	- tunel je správně navázaný, ale síť není dokonfigurovaná
	- provoz nejde správně do tunelu nebo za ním do správné sítě
	- často je vyřešen jen jeden směr (obvykle odchozí)
	- $\bullet$  pakety se pak ztrácejí na cestě zpět = nepingá to

#### Síťová dosažitelnost

- VPN nemusí být nutně navazována jen v internetu
	- může být vedena už vytvořenou podsítí
- jednotlivé uzly VPN ale musejí výt **síťově dosažitelné**
- typicky alespoň jedna strana musí být kontaktovatelná
	- obvykle to znamená veřejnou IP adresu
	- postačuje na jedné straně kontakt naváže druhá
	- stačí protunelovat příslušné porty
- z jedné strany lze projít i přes NAT
	- pozor na timeout, při nečinnosti se NAT zavře
	- pak nelze zvenčí komunikovat, pomůže **keepalive**

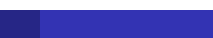

#### Firewally

- při prvním nasazení VPN je potřeba obvykle nastavit firewally
- na **vnějším rozhraní** uzlů VPN
	- musíme otevřít příslušné porty do internetu
	- bude na ně přicházet tunelovaná komunikace
- na **vnitřním rozhraní** a v naší síti
	- objeví se tam provoz z jiných sítí
	- ty budou mít jiné síťové rozsahy
	- musíme povolit jejich procházení v obou směrech

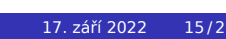

### Povolení forwardingu (předávání)

- pokud potřebujeme komunikovat se **sítí za tunelem**
	- platí o obou stranách nebo jen o jedné
	- chceme projít VPN a kontaktovat stroj vedle
- prvním krokem je zapnout **forwarding**
	- · stroj začne zpracovávat pakety určené jiným uzlům
	- odbaví je podle směrovací tabulky

#### Zapnutí forwardingu

- # sysctl -w net.ipv4.ip\_forward=1
- # sysctl -w net.ipv6.conf.all.forwarding=1
- # sysctl -p

#### Směrování provozu

- obvykle největší úskalí při propojování sítí
- uzly VPN znají jen síťový rozsah na rozhraní VPN
	- ten může být stejný, jakou použivá celá síť na druhé straně
- zbytek sítě ale **nezná topologii** za VPN
	- ta může být poměrně komplikovaná
	- může zahrnovat několik dalších podsítí
- při pokusu o komunikaci přes tunel pak selže směrování
	- počítač netuší, kam má poslat provoz pro neznámou síť
	- pokud to netuší ani výchozí brána, jsou data zahozena
- je potřeba zajistit **plnění směrovacích tabulek**
	- v jednodušších situacích staticky
	- v jedinodussich siculación sextisný<br>ve složitějších s použitím routovacích protokolů (OSPF, BGP...)

#### Adresní plán

- pozor na **kolize adres** v jednotlivých sítích
- nedostatek IPv4 adres = používáme kolizní privátní rozsahy
	- RFC1918: 192.168.0.0/16, 172.16.0.0/12, 10.0.0.0/8
- všechny propojené sítě musejí používat **unikátní rozsahy**
	- jinak dojde ke konfliktu při směrování
	- směrovač nebude vědět, kterým směrem komunikaci poslat
- řešení jsou nepříjemná, je možné využít NAT
	- na hranicích sítí překládat do nekolizního rozsahu
	- lepší je přeadresovat a vyhnout se kolizi
- s veřejnými adresami tento problém odpadá
	- v **IPv6** neřešíme všechny adresy jsou unikátní

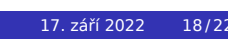

#### Obvyklý scénář problému

- vytvoříme VPN s koncem tunelu někde **uvnitř sítě**
	- třeba na diskovém poli, kam protunelujeme porty
- výsledek: přes VPN komunikujeme s polem, ale s **nikým jiným**
	- můžeme využívat jen služeb běžících přímo na poli
	- třeba k tiskárně vedle už se ale nepřipojíme
- důvod: o naší síti za VPN ví jen pole, kde **končí tunel**
	- má ve směrovací tabulce místní rozsah, rozsah VPN a výchozí bránu
- ostatní stroje (třeba tiskárna) ale adresní rozsah VPN **nezná**
	- komunikace z VPN jí tedy přijde (z cizích adres)
	- ale ona neví, kam odpovědět pošle na výchozí bránu
	- ta rozsah také nezná a komunikaci zahodí

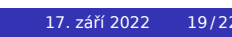

ROOTCZ\_<sup>SO</sup>VpsFreecz

#### Možná řešení

- ukončit VPN na směrovačí, který je v síti výchozí bránou
	- stroje v síti stále rozsah VPN neznají
	- komunikaci pro neznámý cíl pošlou **bráně**
	- ta rozsah zná a pošle komunikaci tunelem
- naučit všechny stroje v síti nový rozsah
	- přidat jim do **směrovací tabulky** nový záznam
	- buď manuálně (pro malé instalace) nebo pomocí DHCP
	- stroje pak vědí, komu komunikaci pro síť za VPN poslat
- přidat záznam do směrovací tabulky **výchozí brány**
	- neznámý obsah putuje do výchozího směrovače
	- ten rozsah VPN zná a ví, komu ho má doručit
	- neoptimální dvojitá cesta sítí, ale funguje to

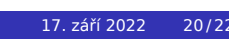

#### Nástroje pro analýzu

- ping kontrola průchodnosti sítě
	- základní přehled o stavu konkrétního směru
	- testuje průchodnost v obou směrech pomocí zpráv ICMP
- traceroute vyhledání používané cesty
	- umožňuje sadou dotazů objevit cestu
	- snadno odhalíme, zda pakety proudí správným směrem
- tcpdump zobrazování konkrétních paketů
	- zaznamenává a zobrazuje provoz na síti
	- hluboký pohled do komunikace, interpretuje známé protokoly
- Wireshark grafický analyzátor sítě
	- umí nahrát a graficky zobrazit komunikaci na síti
	- · interpretuje protokoly, umí načíst záznam z tcpdumpu

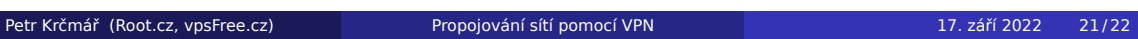

# Děkuji za pozornost

## Otázky?

Petr Krčmář petr.krcmar@iinfo.cz

ROOTCZ\_<sup>SupSFreecz</sup>